# **Making OpenGL Your Competitive Advantage**

# John McDonald Senior Software Engineer, NVIDIA

#### **Overview**

- **Market Overview**
- **Why target OpenGL?**
- Porting from Direct3D to OpenGL
- Porting to Mobile and Beyond

# IOLOGY<br>ENCE GPU CON

#### **Market Overview**

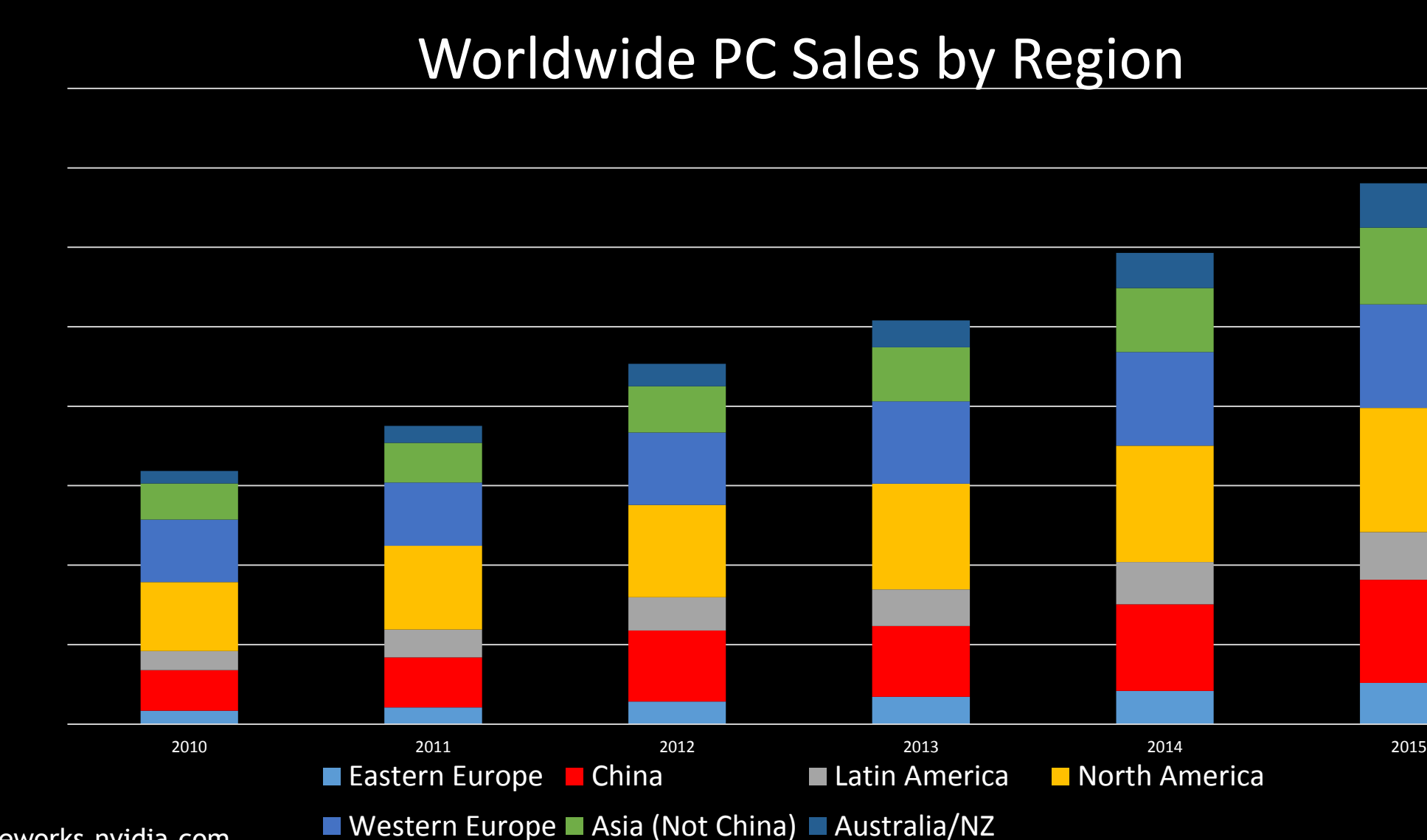

[gameworks.nvidia.com](https://developer.nvidia.com/gameworks)

**Market Overview**

#### **Market Overview (continued)**

#### Normalized PC Sales by Region

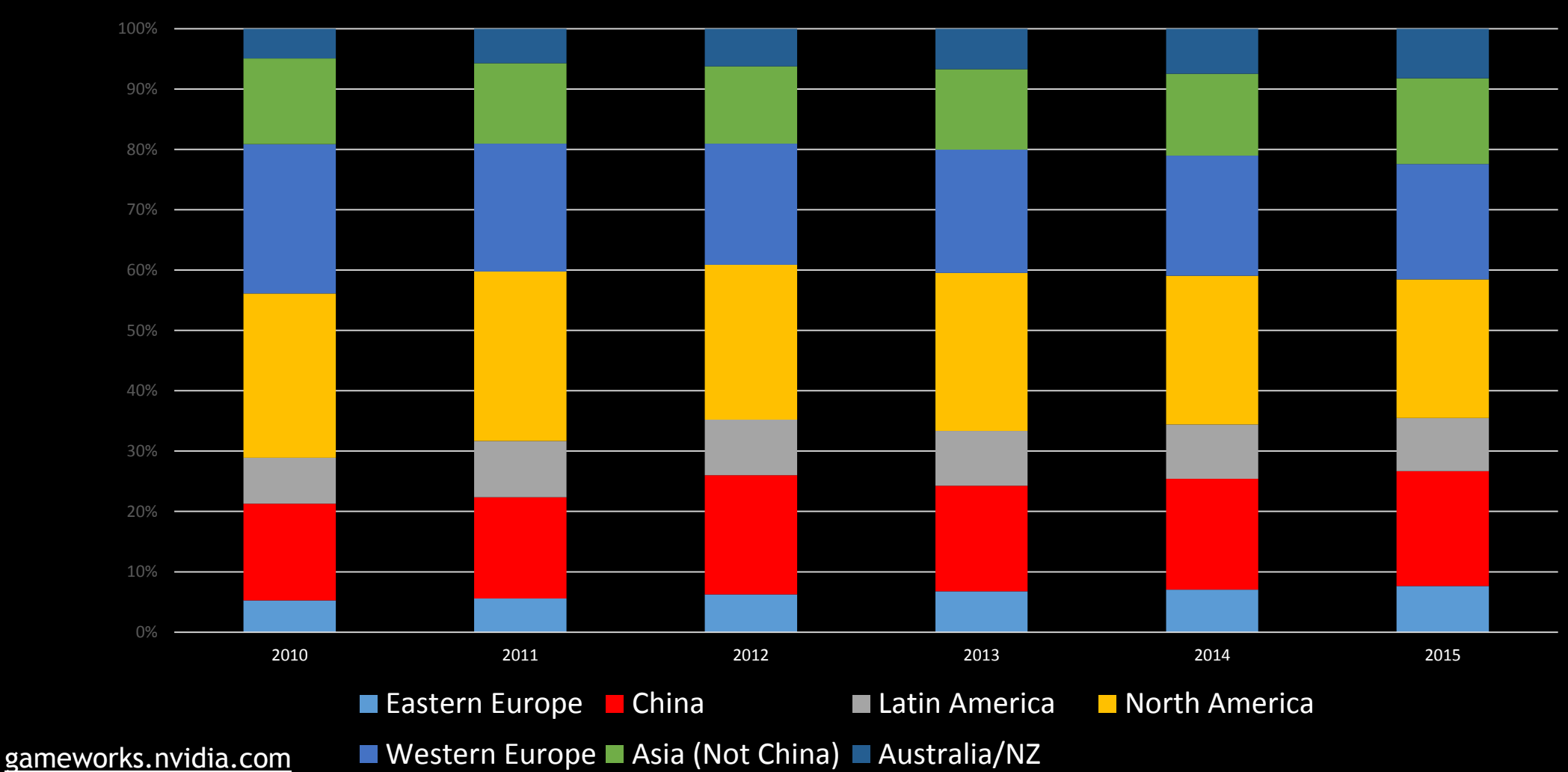

#### **Market Breakdown in China** PC sales in China

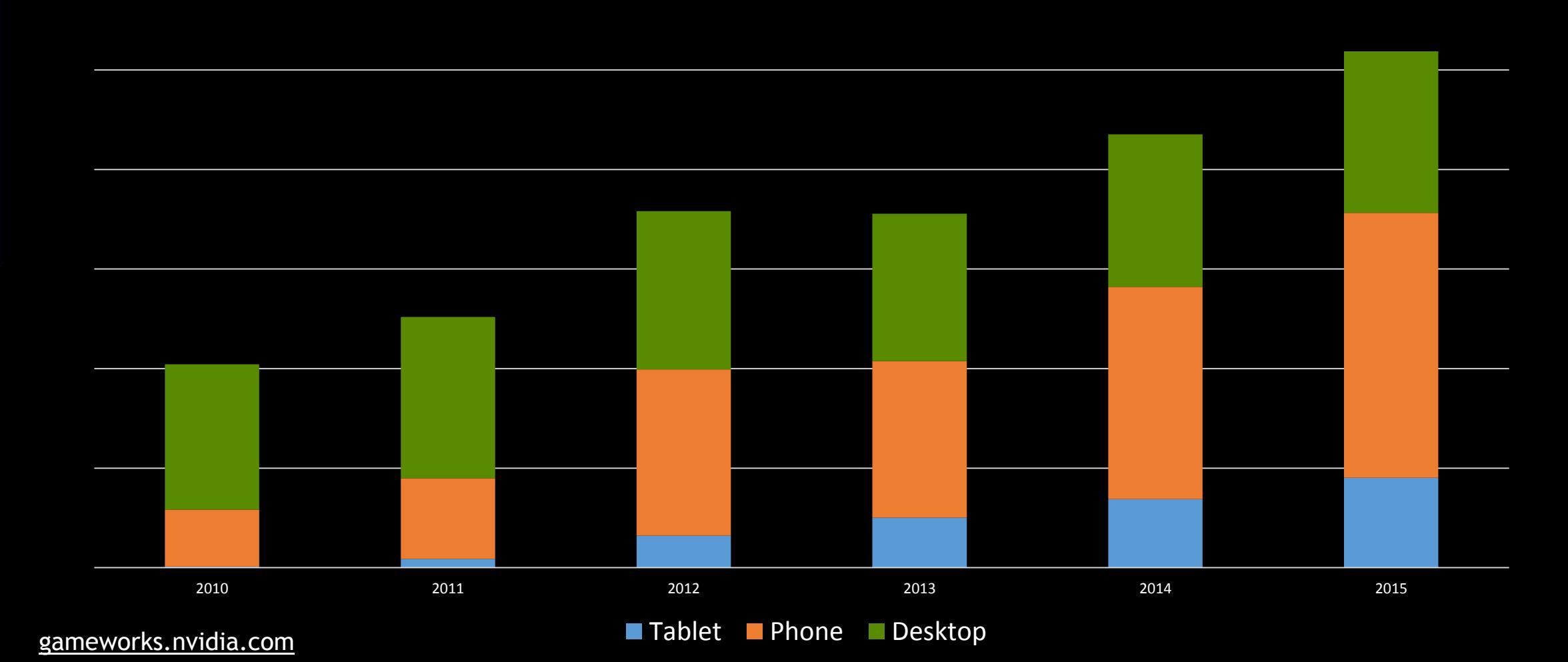

#### **Market Breadown in China (continued)**

#### Normalized PC Sales in China

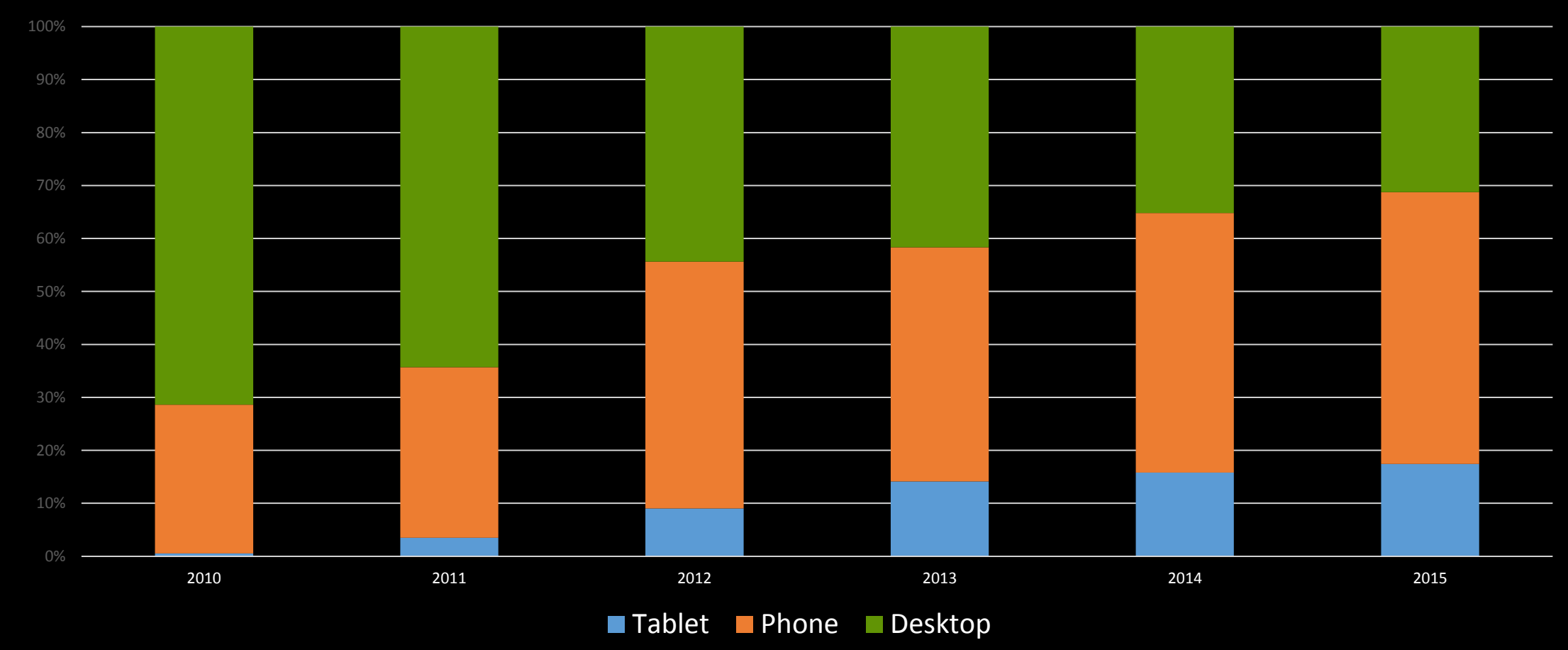

# **JOON** Οœ 巴<br>2 **Ude**

# **Why Target OpenGL?**

#### **Why target OpenGL?**

- **GL exposes functionality by hardware** capability—not OS.
- **OpenGL** is available on 100% of the devices from the previous charts
- Direct3D is available only on a (shrinking) fraction of them— Desktop/Laptop Devices
- China tends to have equivalent GPUs, but overwhelmingly still runs XP
	- OpenGL can allow DX10/DX11 (and beyond) features for all of those users

#### **Why target OpenGL? – continued**

- Specifications are **public.**
- GL is owned by committee, membership is available to anyone with interest (and some, but not a lot, of  $\zeta$ ).
- GL can be extended quickly, starting with a single vendor.
- GL is extremely powerful

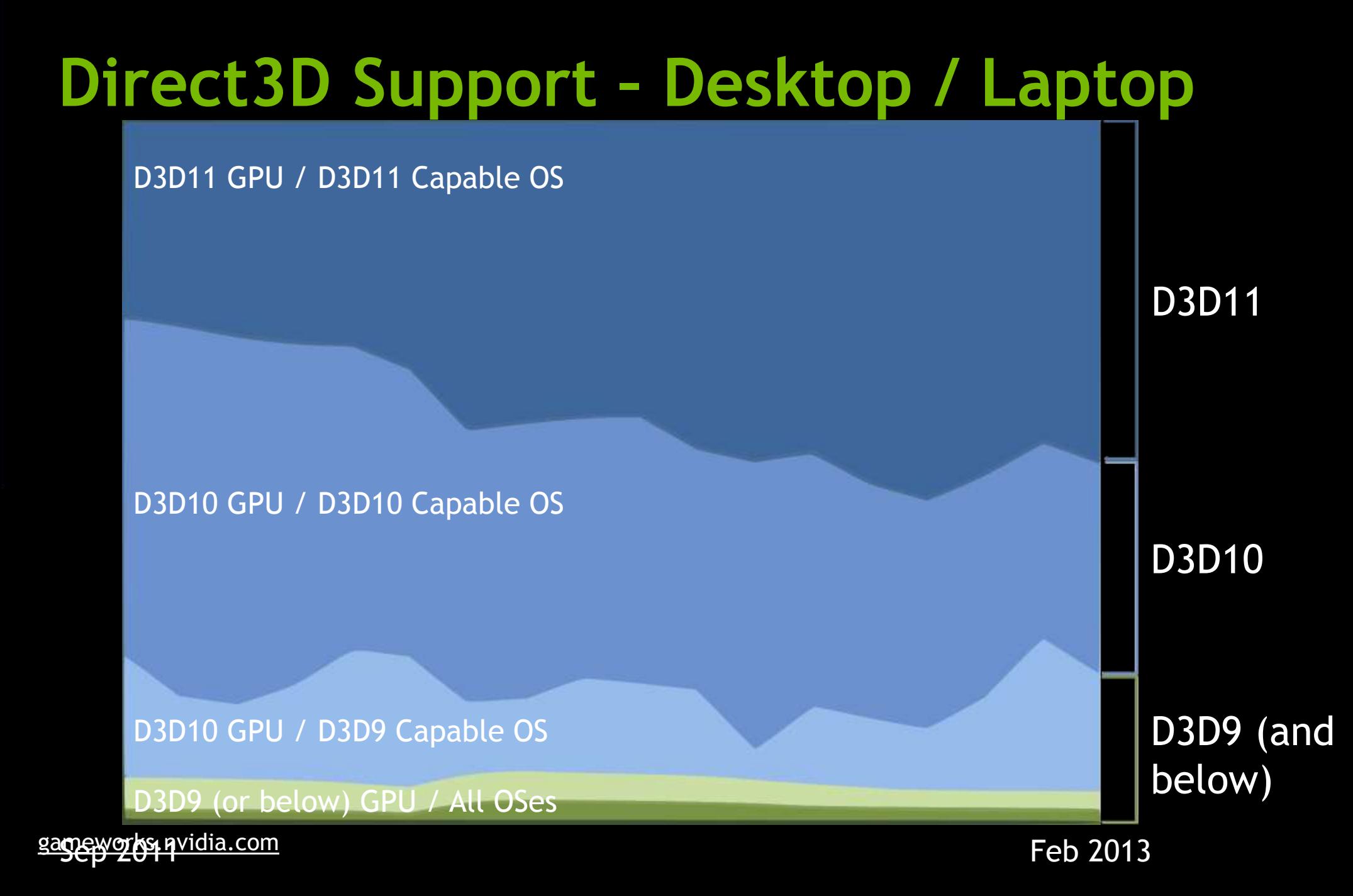

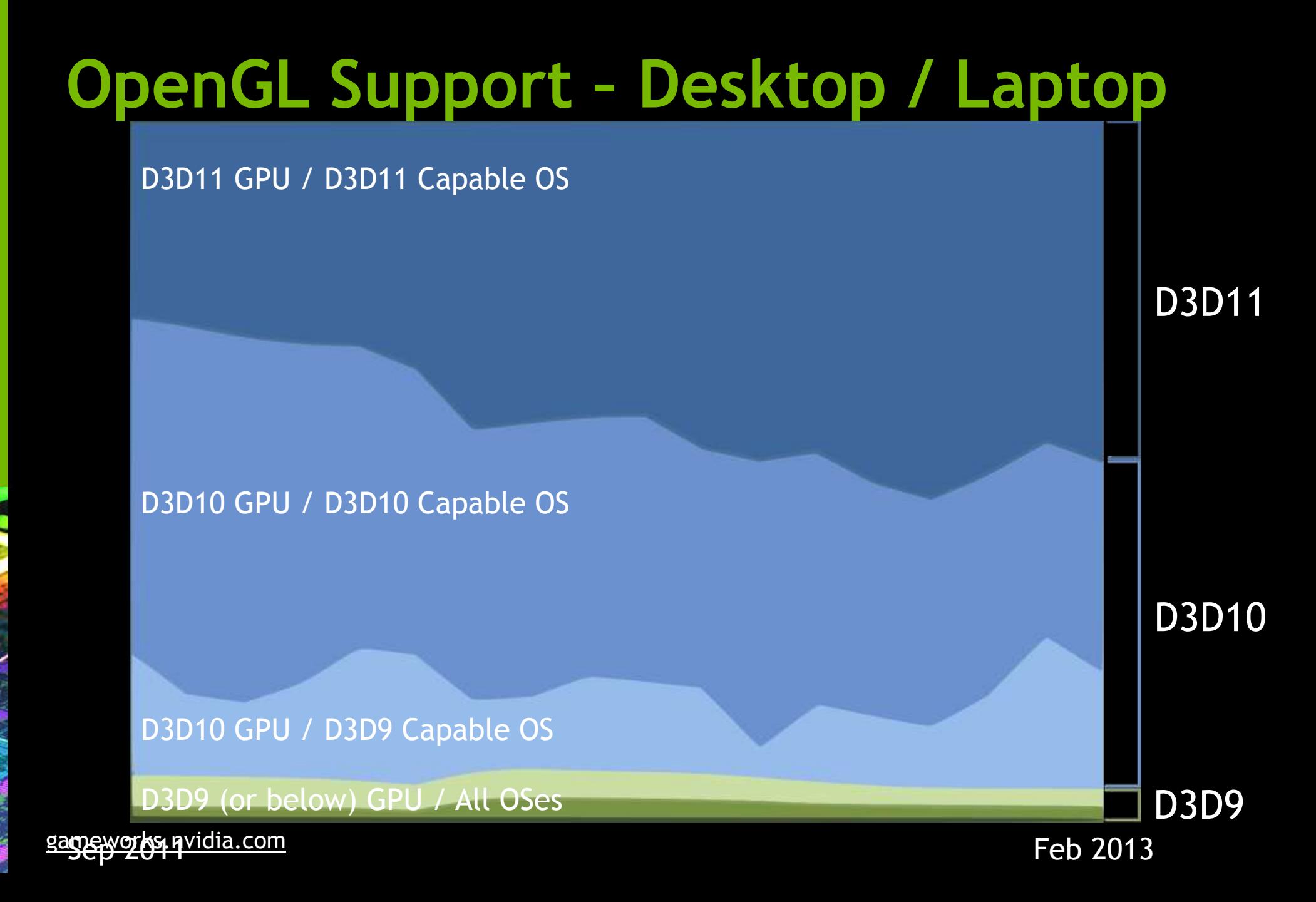

# **Porting from Direct3D to OpenGL**

# **Which GL should you support?**

- DX9 = OpenGL 2
	- Shaders
- DX10 = OpenGL 3
	- Streamlined API
	- Geometry Shaders
- DX11 = OpenGL 4
	- Tessellation and Compute

# **togl**

- "to GL"
- **A D3D9/10/11 implementation using** OpenGL
- **Originally implemented by Valve.**
- **In application, using a DLL.**
- **Engine code is overwhelmingly (99.9%)** unaware of which API is being used—even rendering.

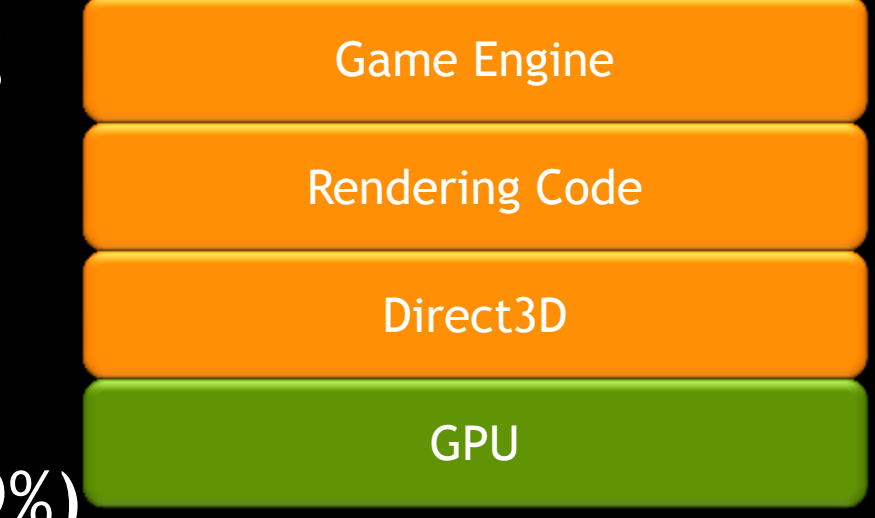

# **togl**

- "to GL"
- A D3D9/10/11 implementation using OpenGL
- **Originally implemented by Valve.**
- **In application, using a DLL.**
- **Engine code is overwhelmingly (99.9%**) unaware of which API is being used—even rendering.

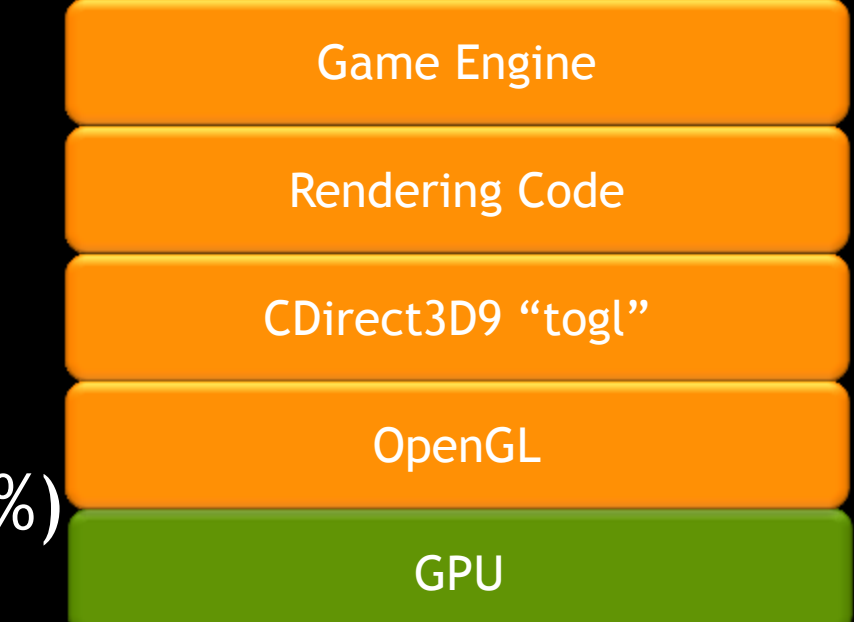

shorter stack by ~20% in apples: apples testing. Perf was a concern, but not a problem—this stack beats the

#### **GL / D3D differences**

#### GL has thread local data

- A thread can have at most one Context current
- A Context can be current on at most one thread
- Calls into the GL from a thread that has no current Context are specified to "have no effect"
- MakeCurrent affects relationship between current thread and a Context.

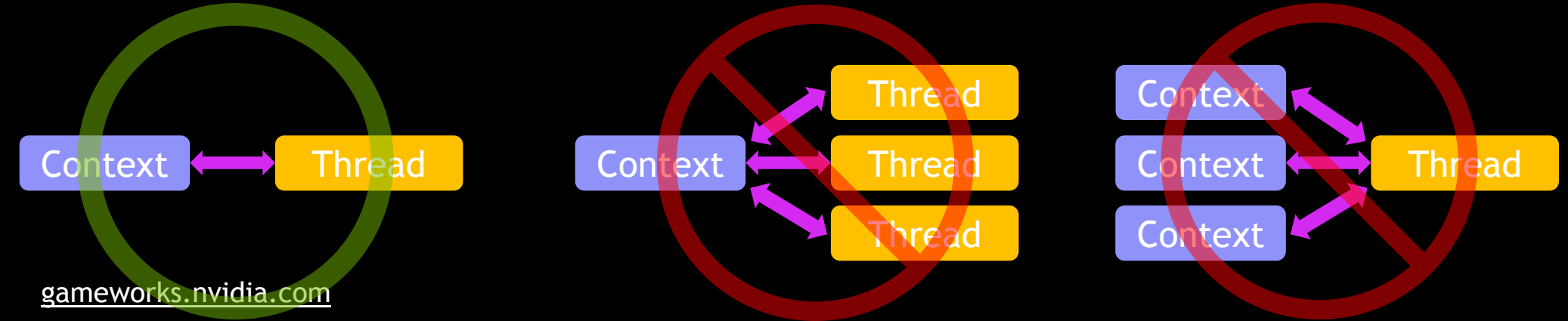

#### **GL Pitfalls**

#### **Several pitfalls along the way**

- Functional
	- **Texture State**
	- **Handedness**
	- **Pixel Center Differences**
- Performance
	- **MakeCurrent**
	- **-** Driver Serialization
- Vendor differences—be sure to test your code on multiple vendors

#### **Texture State**

 By default, GL stores information about how to access a texture in a header that is directly tied to the texture.

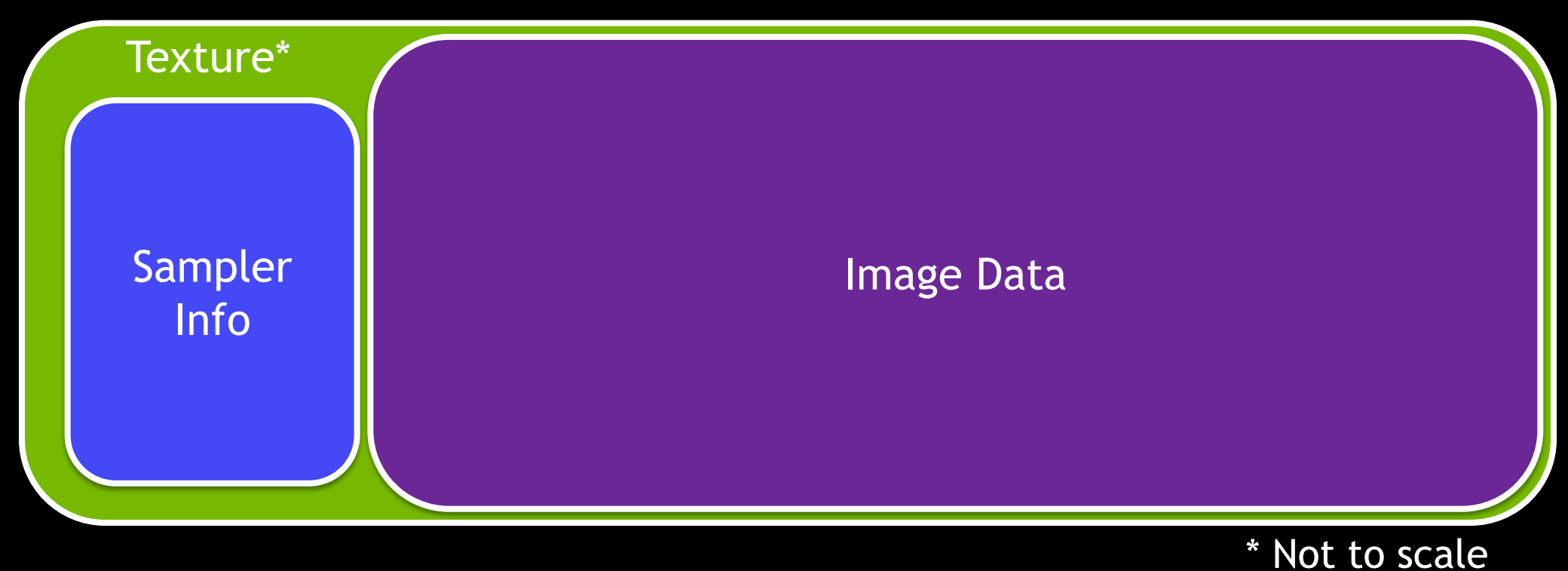

[gameworks.nvidia.com](https://developer.nvidia.com/gameworks) This code doesn't do what you want:

#### **Texture State cont'd**

glBindMultiTextureEXT( GL TEXTURE0 + 0, 7 ); glTexParameteri( GL TEXTURE 2D, GL TEXTURE MIN FILTER, GL\_NEAREST );

glBindMultiTextureEXT( GL TEXTURE0 + 1, 7 ); glTexParameteri( GL TEXTURE 2D, GL TEXTURE MIN FILTER, GL\_LINEAR );

Draw

#### **ARB\_sampler\_objects**

- With ARB\_sampler\_objects, textures can now be accessed different ways through different units.
- **Samplers take precedence over texture headers**
- If sampler 0 is bound, the texture header will be read.
- No shader changes required
- [http://www.opengl.org/registry/specs/ARB/sampler\\_objects.txt](http://www.opengl.org/registry/specs/ARB/sampler_objects.txt)

#### **Using sampler objects**

Gluint samplers[2]; glGenSamplers( 2, samplers ); glSamplerParameteri( samplers[0], GL\_TEXTURE MIN FILTER, GL\_NEAREST ); glSamplerParameteri( samplers[1], GL TEXTURE MIN FILTER, GL\_LINEAR );

glBindSampler( 0, samplers[0] ); glBindSampler( 1, samplers[1] ); glBindMultiTextureEXT( GL TEXTURE0 +  $0, 7$  ); glBindMultiTextureEXT( GL TEXTURE0 + 1, 7 ); // Draw

#### **Other GL/D3D differences (cont'd)**

- **Handedness** 
	- D3D is left-handed everywhere, GL is right-handed everywhere
	- Texture origin is lower-left in GL (flip coordinates about v)
	- Consider rendering upside-down, flipping at the end.
- GLSL uses column-major matrices by default
	- Including when specifying constants/uniforms
- Pixel Centers
	- OpenGL matches D3D10+

#### **MakeCurrent issues**

- **Responsible for several bugs on Team Fortress 2**
- **Font rendering glitches (the thread creating text tries to** update the texture page, but didn't own the context

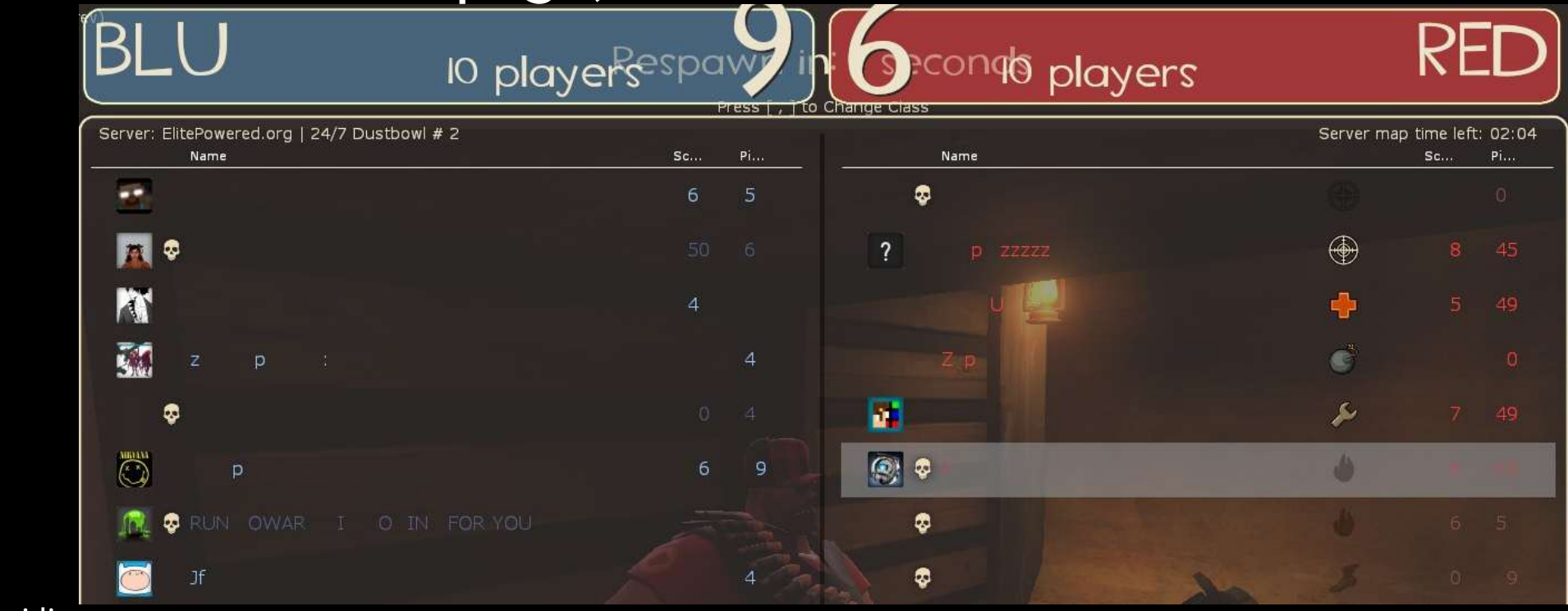

#### **MakeCurrent Performance**

- **Single-threaded is best here.**
- MakeCurrent is *very* expensive—try not to call even once/twice per frame.

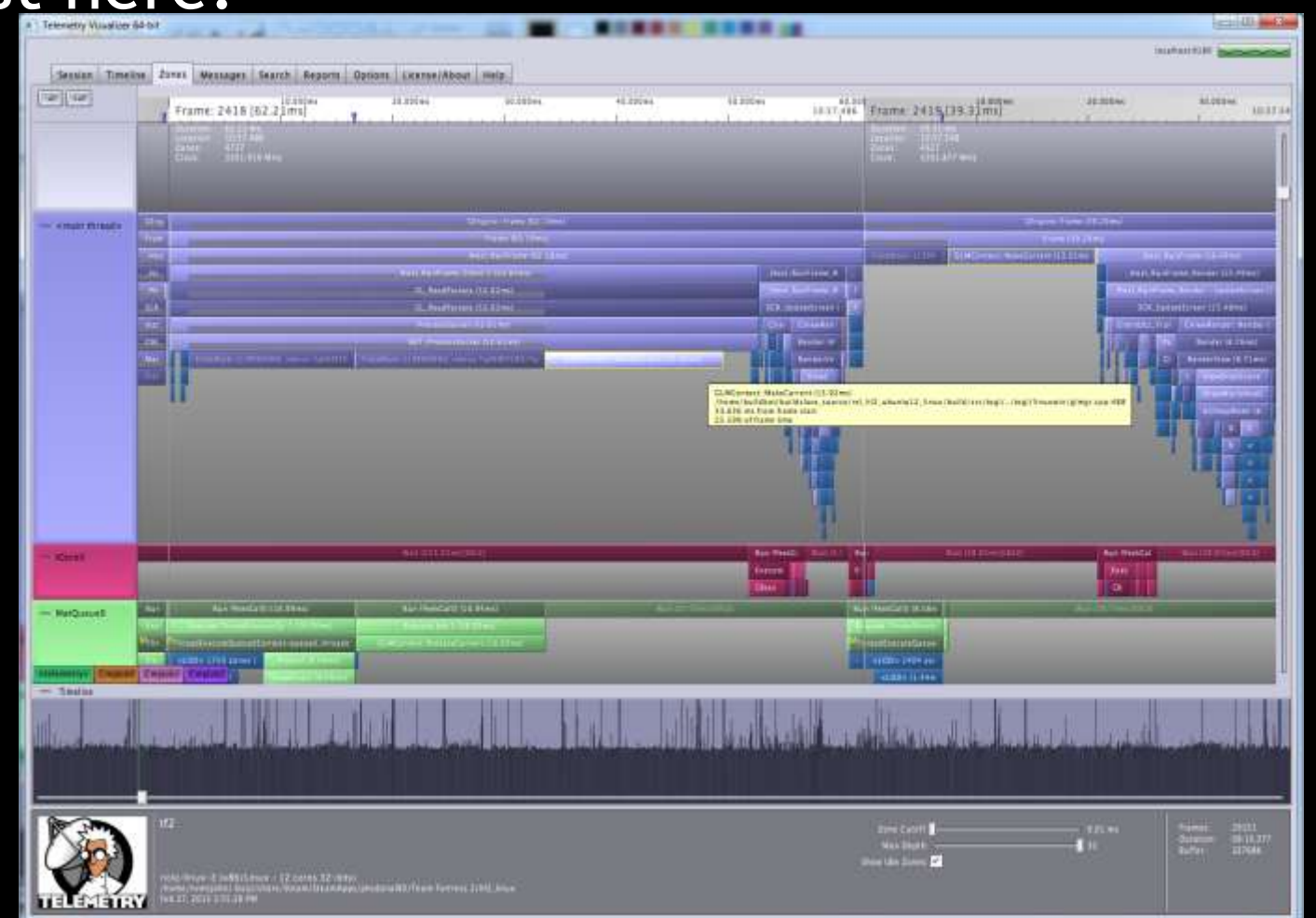

#### **Driver Serialization**

- Modern OpenGL drivers are dual-core / multithreaded
	- Your application speaks to a thin shim
	- The shim moves data over to another thread to prepare for submission
	- Similar to D3D
- **Issuing certain calls causes the shim to need to flush all** work, then synchronize with the server thread.
- **This is very expensive**

#### **Known naughty functions**

- **glGet(...)** Most of these cause serialization; shadow state (just like D3D)
- **glGetError use ARB\_debug\_output!**
- Functions that return a value
- **Functions that copy a non-determinable amount of client** memory, or determining the memory would be very hard

#### **Detecting Driver Serialization**

- ARB\_debug\_output to the rescue!
- Place a breakpoint in your callback, look up the callstack to see which call is causing the problem
- **Message in ARB\_debug\_output to look for: "Synchronous** call: stalling threaded optimizations."

#### **Shader Translation**

- **You have a pile of HLSL. You need to give GL GLSL.** 
	- ARB\_vertex\_program / ARB\_fragment\_program is a possible alternative, but only for DX9.
		- No ARB\_tessellation\_program

#### **Shader Translation cont'd**

- One approach: compile HLSL, translate the byte code to simple GLSL asm-like.
- **Pro: One set of shaders goes public**
- Pro: Can be *fast*
- **Con:** Can be *hard* to debug problems
- **Con: Potentially slow fxc idioms end up in generated GLSL**
- **Con: Debugging requires heavy cognitive load**

#### **Other Translation Approaches**

#### **Open Source Alternatives**

- HLSLCrossCompiler D3D11 only (SM4/5)
- MojoShader SM1/2/3
	- Shipped in several games and engines, including Unreal Tournament 3, Unity.
- **-** <https://github.com/James-Jones/HLSLCrossCompiler>
- <http://icculus.org/mojoshader/>

## **Performance tips**

- **Profile**
- **Profile**
- **Profile**

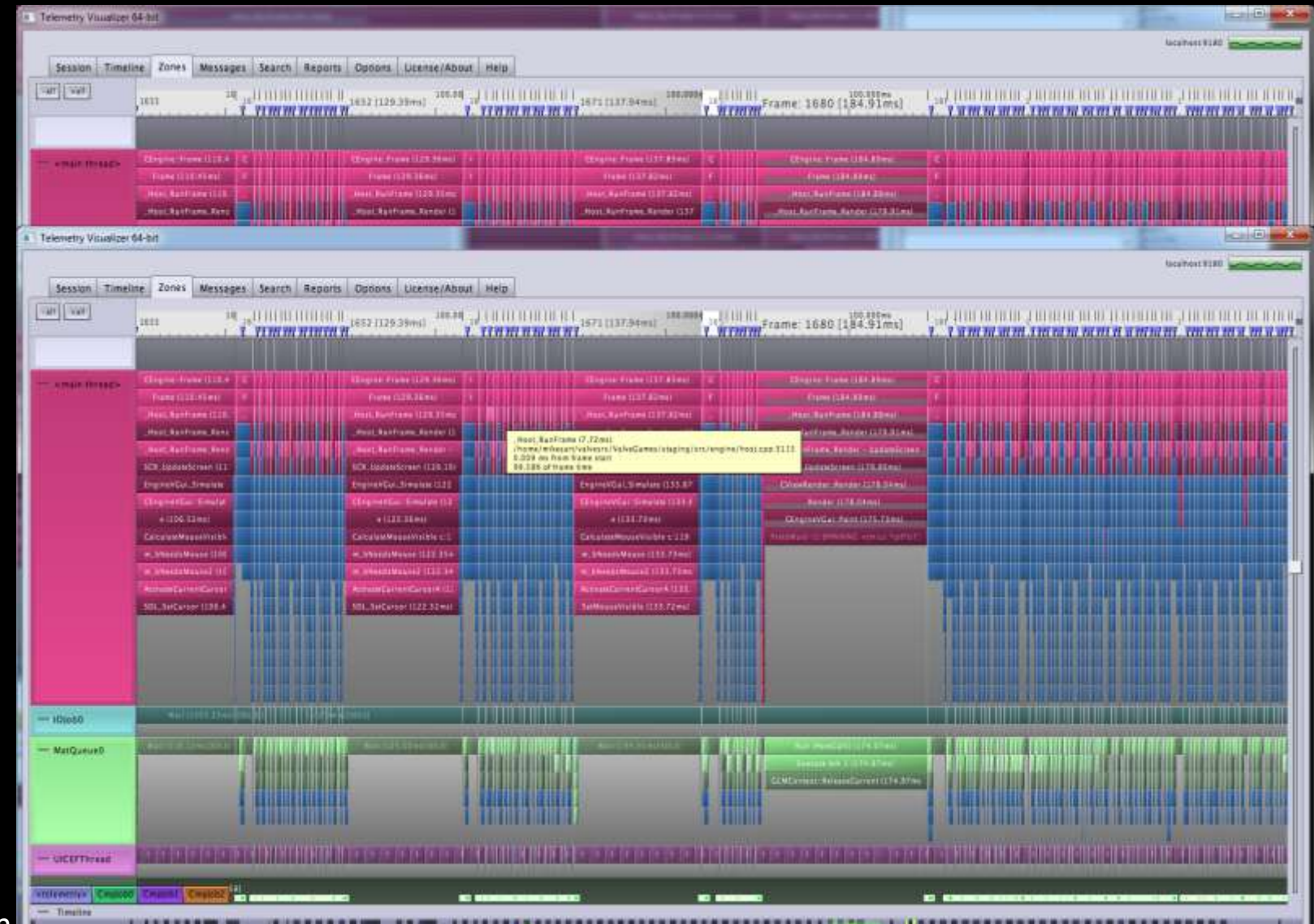

#### **Performance tips – cont'd**

- For best performance, you *will* have to write vendorspecific code in some cases.
- **But you were probably doing this anyways**
- And now behavior is specified in a public specification.

#### **GL Debugging and Perf Tools**

- **NVIDIA Nsight supports GL 4.2 Core.** 
	- With some specific extensions
	- More extensions / features coming!
- **PerfStudio and gDEBugger**
- CodeXL
- Apitrace
	- Open Source api tracing tool—has scaling issues which Valve is working to fix.

# **GL Debugging Tricks**

- Compare D3D to GL images
- Keep them both working on the same platform
- Bonus points: Have the game running on two machines, broadcast inputs to both, compare images in realtime.

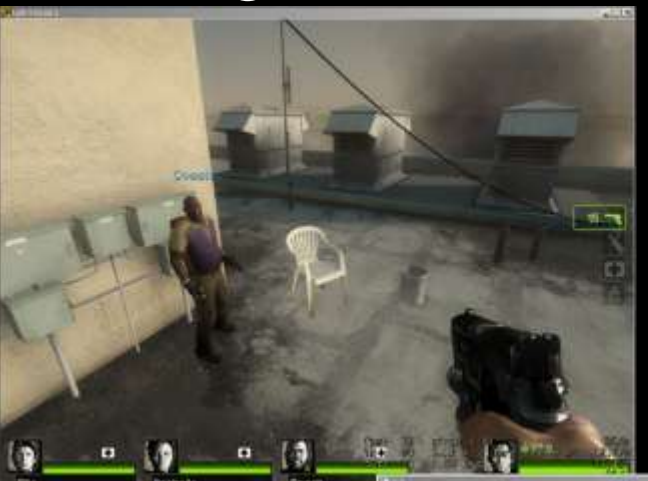

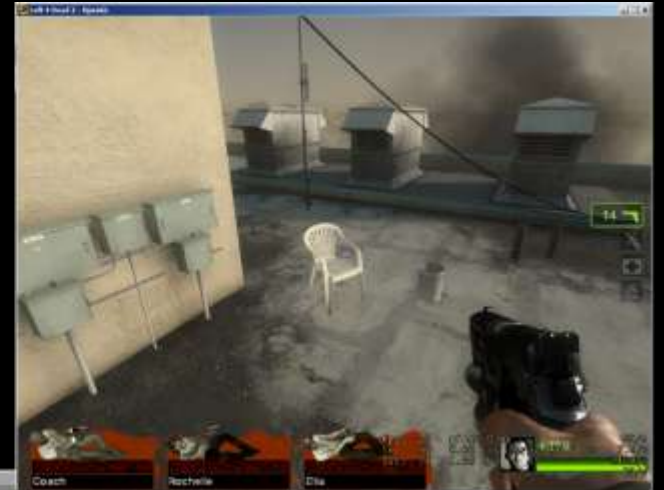

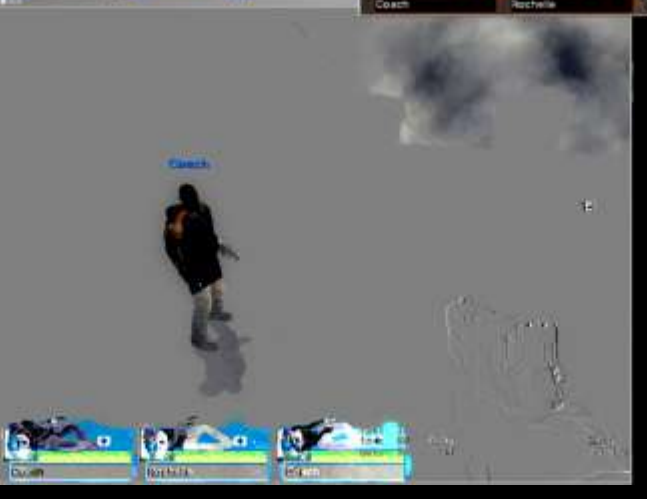

### **Porting to Mobile and Beyond**

#### **GL Fragmentation**

- OpenGL 4.x (Desktop)
- OpenGL 2.1 (OSX Compatability)
- OpenGL 3.2 (OSX Core)
- **OpenGL ES (Mobile)**
- WebGL

- Community maintained project on GitHub
	- http://github.com/p3/regal
- Defragmented GL write one portable back end
- **Support compatibility in software** 
	- If driver does not support
	- Immediate mode & fixed function work again!
	- Large class of graphics apps for which this model is preferable for most rendering
- Broad support for emulatable features
	- DSA, VAO

[gameworks.nvidia.com](https://developer.nvidia.com/gameworks) — Planned: SSO, path rendering, enhanced display lists

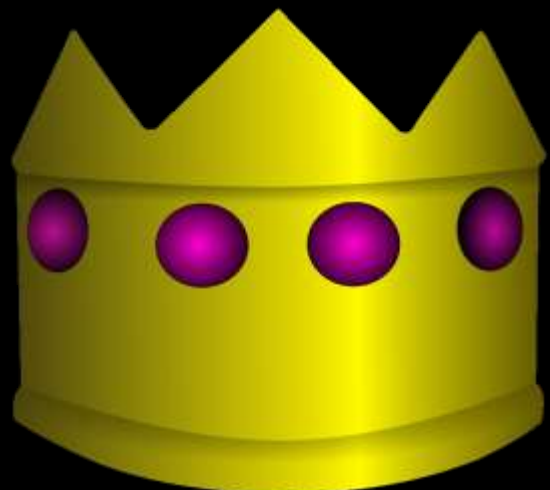

#### **Regal - continued**

- **Ecosystem foundation** 
	- Integrated http server for debug
		- **Inspect or alter context state or objects, pause rendering**
	- API log dumps
	- Apitrace integration
	- Shader, texture dump and replacement
- Open source BSD license
	- On github [\(http://github.com/p3/regal](http://github.com/p3/regal))
	- Numerous contributors from all over
- Platform support

gameworks. Mindows, OS X, Linux, Android, iOS, NaCl

#### **Questions?**

jmcdonald at nvidia dot com

#### For *very* detailed info on D3D->GL, check the talk "Porting Source to Linux: Valve's Lessons Learned"

#### **Appendix**

**Some other GL gotchas/helpers** 

#### **Useful extensions**

- **EXT\_direct\_state\_access**
- **EXT\_swap\_interval (and EXT\_swap\_control\_tear)**
- ARB\_debug\_output
- ARB\_texture\_storage
- ARB\_sampler\_objects